## **AVR-Net-IO**

## *Erweiterungs-Modul*

Wenn man einen Funkrepeater betreibt, sollte immer die Möglichkeit bestehen diese im Störungsfall innerhalb kurzer Zeit abzuschalten.

In exponierten Lagen und/oder schlechter Witterung ist das sehr oft ein Problem. Bisher funktionierte das nur über weitere Funkeinrichtungen.

Mit dem Betrieb von HAMNET gibt es nun auch die Möglichkeit diese Schaltungen und Kontrollen bequem vom PC aus durchzuführen. Die Steuerung über DTMF bleibt bei diesem Erweiterungsmodul erhalten.

Als Grundbaustein dient das AVR-Net-IO-Board von Pollin (810058, 810073) oder in Österreich von Neuhold-Elektronik (N2485).

An den 25pol SubD Stecker des Net-IO wird das Erweiterungsboard angesteckt. Über diesen laufen die digitalen IO und Stromversorgung. An den 10pol Wannenstecker kommt das Verbindungskabel für die optionale DTMF-Steuerung.

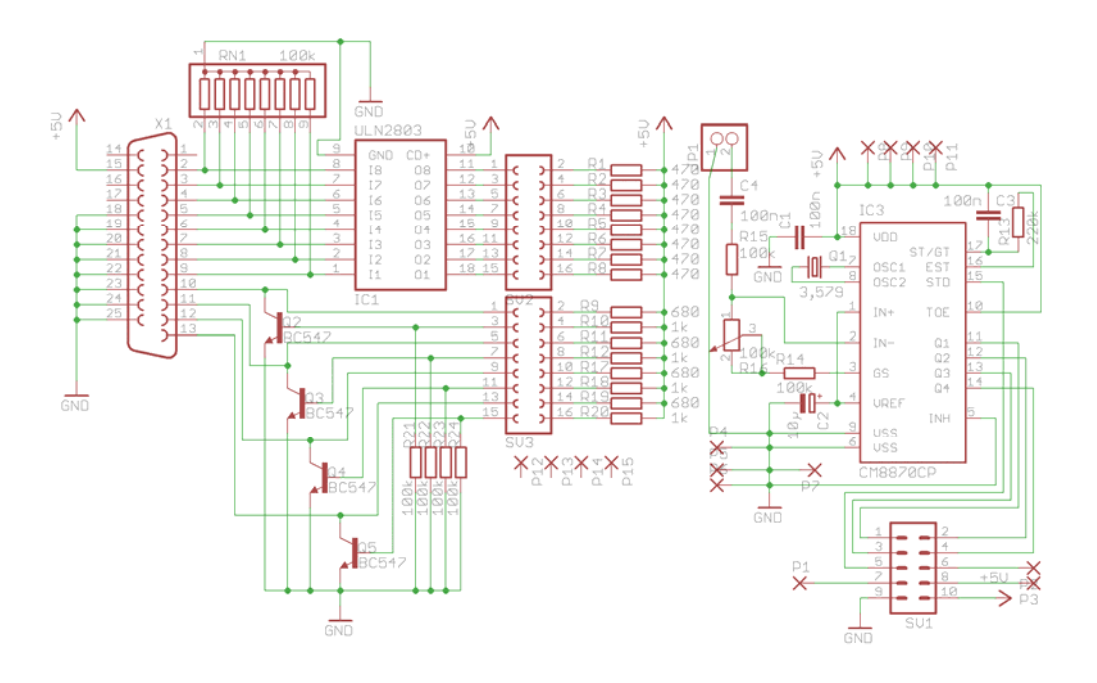

Die Kontrollerausgänge werden auf einen ULN2803 gelegt.

Die Ausgänge des ULN2803 führen auf eine 2x8 Buchsenleiste.

Der CM8870 dekodiert die DTMF-Signale und gibt diese über den 10pol Wannenstecker SV1, Flachbandkabel und Wannenstecker EXT am IO-Board, an den Kontroller zur Auswertung weiter.

Die Buchsenbelegung wurde so gewählt das die vorhandene DTMF-Dekoderschaltung ohne Änderungen ersetzt werden kann.

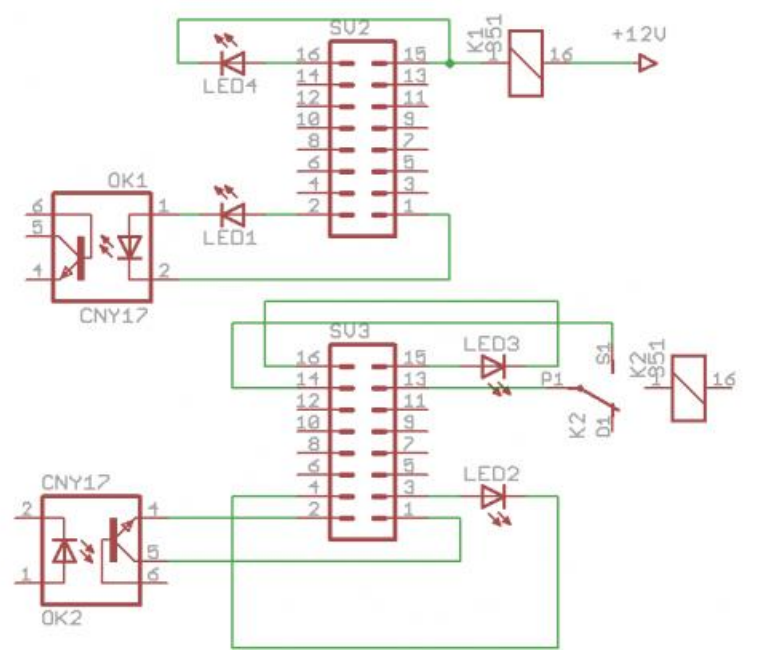

Hier noch Beispiele von potentialfreier und direkter Anschaltung.

Das Layout ist als einseitige Schaltung mit bedrahteten Bauteilen ausgeführt.

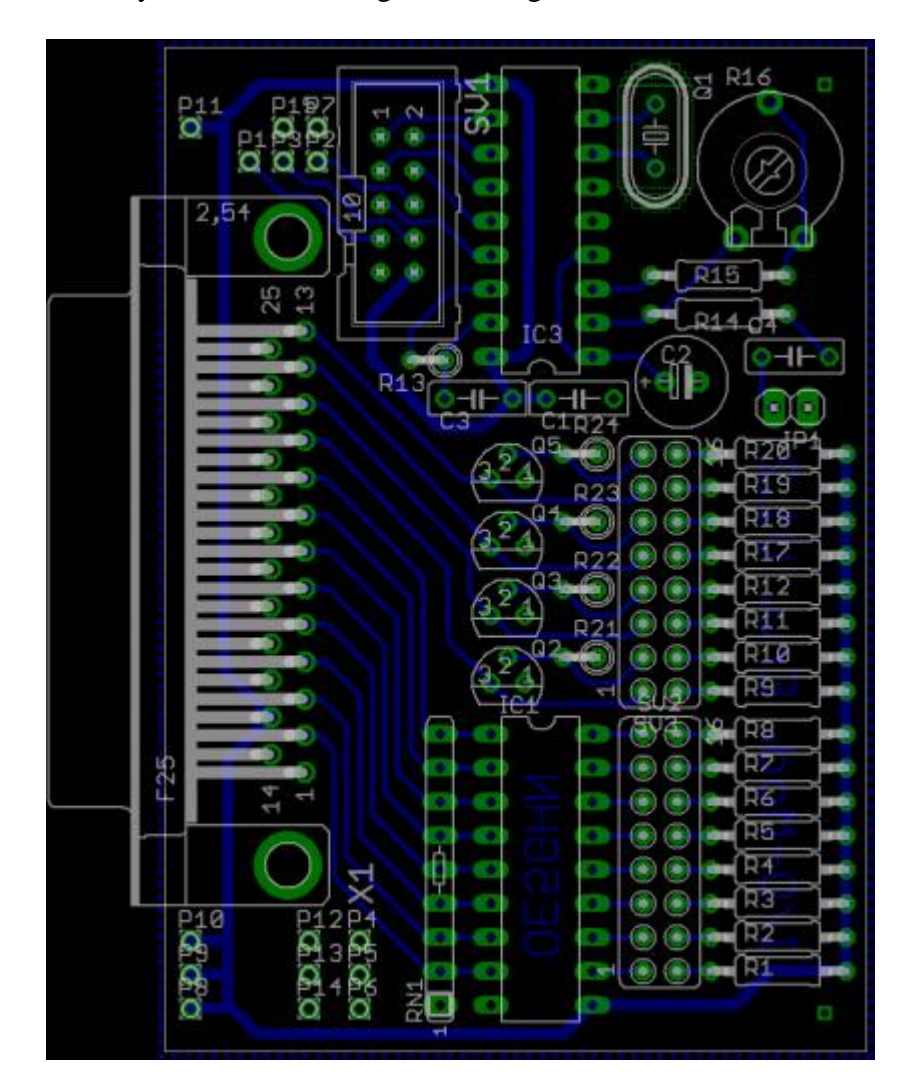

Im Net-IO kommt eine freie Software zur Anwendung. Das Grundgerüst stammt von Ulrich Radig.

Die Änderungen und Anpassungen an unsere Gegebenheiten sind von OE5RNL, OE5NVL und OE5GHN.

Weitere Änderungen sind ohne größeren Aufwand möglich.

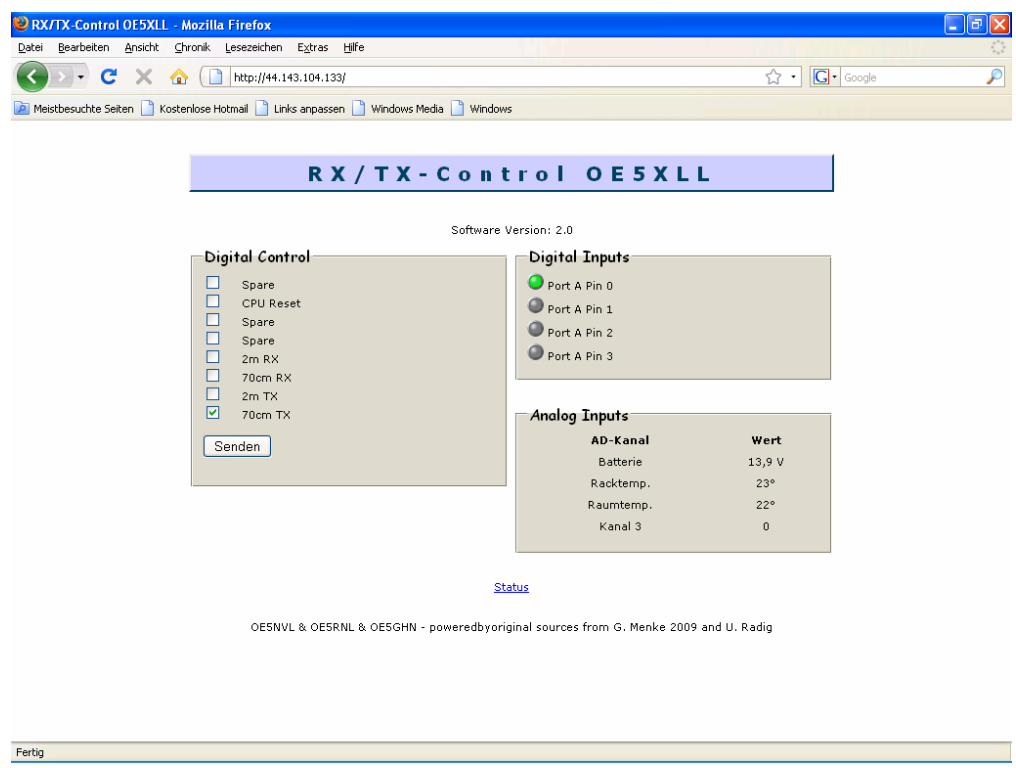

Die Bildschirmansicht zeigt auf der linken Seite das Control-Paneel. Durch setzten eines Haken wird der jeweilige Ausgang aktiviert. Der Zustand wird im EEPROM gespeichert und nach einem Reset oder Stromausfall wieder hergestellt.

Die rechte Seite zeigt vier digitale Input, leuchtet die LED grün, ist dieser aktiv. Darunter die analogen Input, in diesem Fall die Betriebsspannung und zwei Temperaturfühler.

Layout (Eagle) auf www.schorsch.at